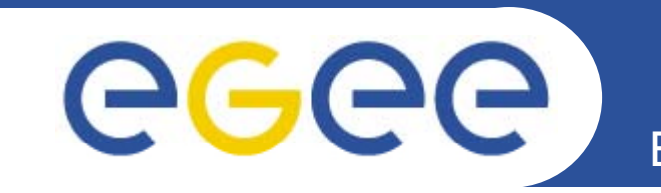

# **Dynamic Connectivity Service**

*Oscar KoerooJRA3*

**www eu egee org www.eu-egee.org**

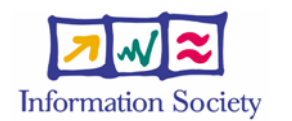

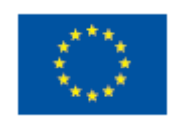

INFSO-RI-508833

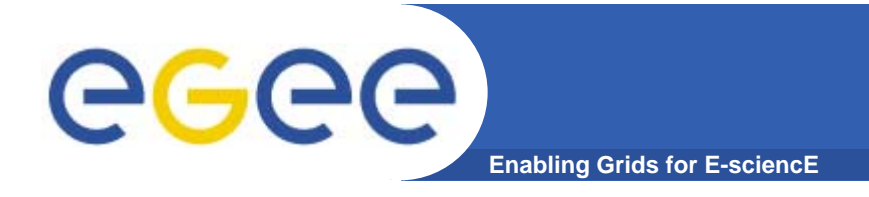

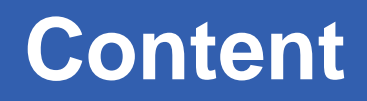

- **What s' the problem?**
- **What do we need?**
- **How do we want to solve it**
- **Our prototype** 
	- and how does it work

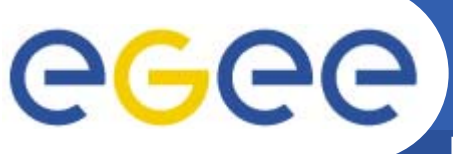

## **What's the problem?**

**Enabling Grids for E-sciencE**

- • **Most to all WNs (in LCG-2) can make outbound connection to almost any machine on the Internet**
	- No Firewalls that limits a user
		- **A** few possibilities are:
			- •*WN publicly addressable*
			- • *Inbound is prohibited and outbound is still free to use*
				- o NAT box
				- o Firewall rules
			- *WNs are locked up for any Internet traffic*
	- VOs request ability for their users to connect to there own servers
		- Pulling VO specific data on a WN
			- •*Packages*
			- •*Data*
		- **Push result on to VO specific machines**
		- **Interactive** 
			- *Database access*
- • **This means that every (rogue) user can do harmful things like:**
	- Launch DDoS Grid Jobs can aid or start a DDoS on a (web-)server
	- Share Warez Each machine can serve as Warez servers
	- Make a pass-through for Worms & Viruses

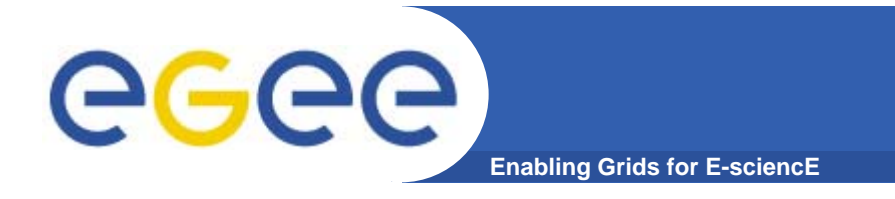

#### •**Network containment**

- $-$  We need to keep a user primarily contained inside the fabric
- $-$  If users have a connectivity wish they can request it at the (concerning) resource centers
- RCs need to be in full control of their (network) domain

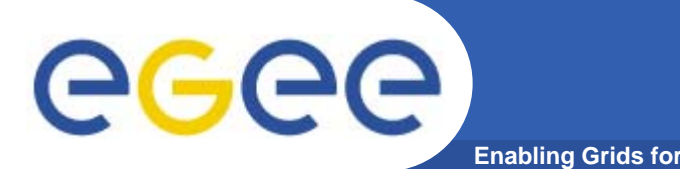

- $\bullet$  **Lockup a site tight**
	- $-$  From a WN's perspective and the running job:
		- **No (direct) inbound connectivity** 
			- *Achieved by setting up a router, NAT box or Firewall (or some combination) prohibiting these connections*
		- **No outbound connectivity** 
			- • *The router, NAT box or firewall (or a combi.) prohibit these connections*
	- Narrow the static firewall rules for all Grid Services as much as possible
		- П Grid services mutual authenticate themselves to other services with some kind of access control so they can be regarded as safe(r) connections
- $\bullet$  **Only when needed open-up a port to make a (controlled) connection available**

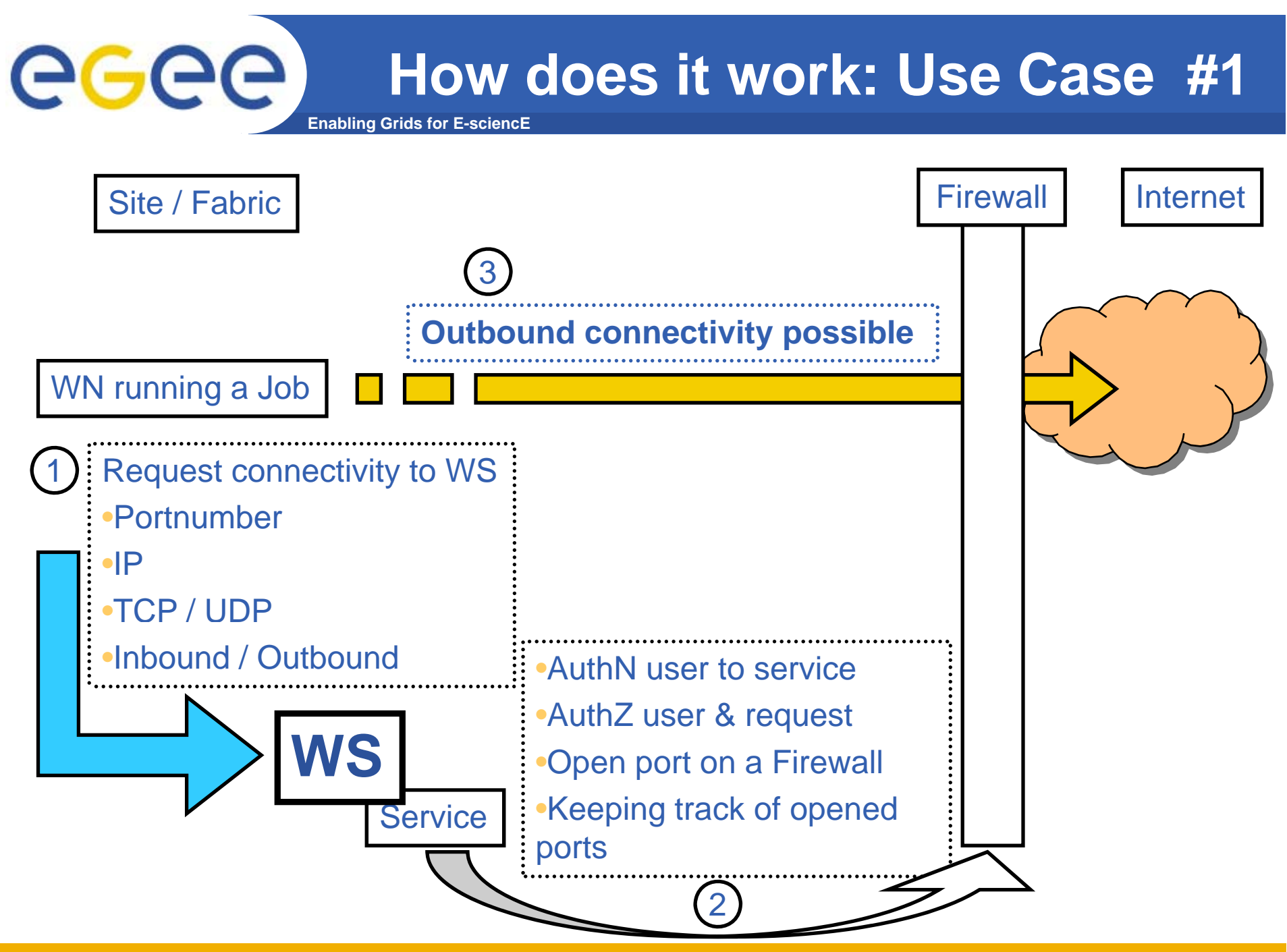

**How does it work: Use Case #2**

**Enabling Grids for E-sciencE**

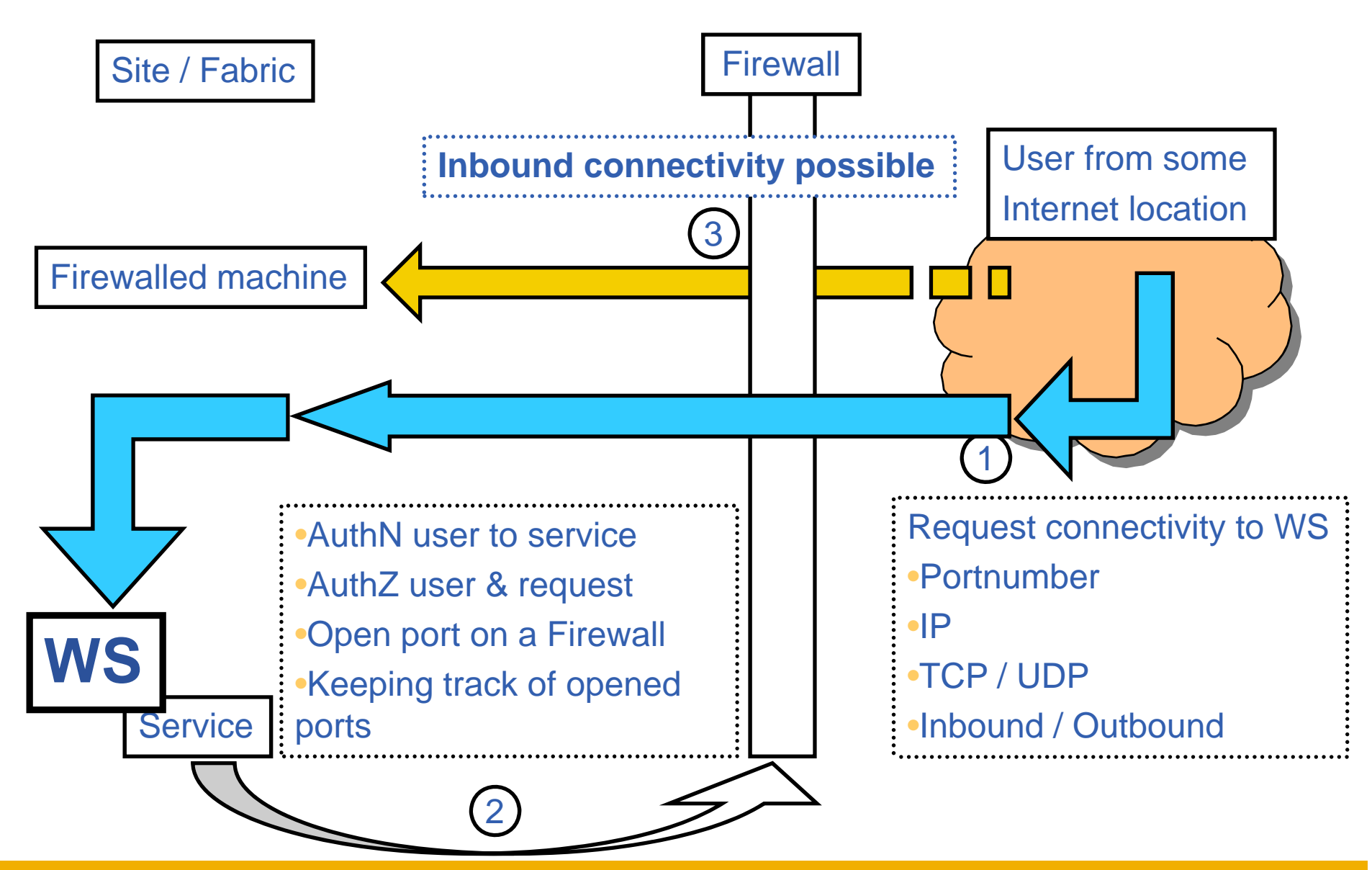

INFSO-RI-508833

eeee

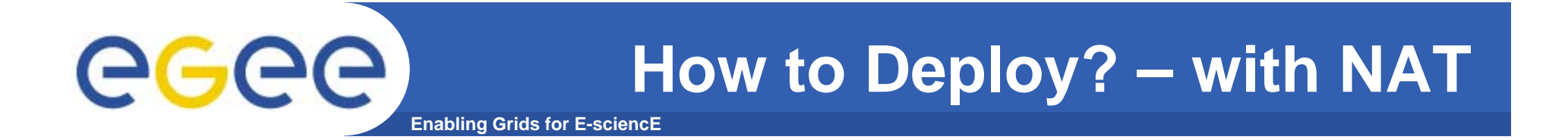

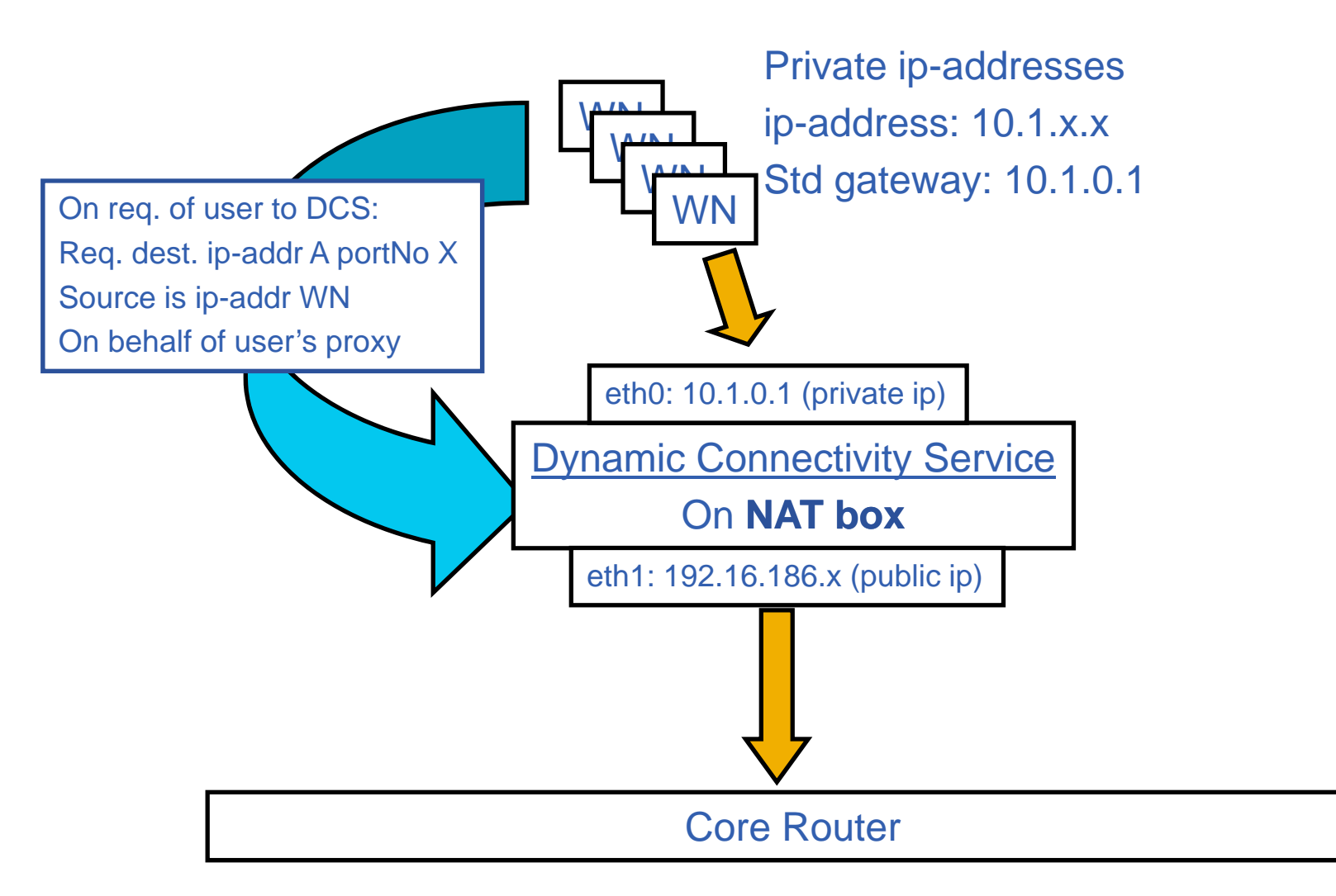

INFSO-RI-508833

### eeee) **How to Deploy? – with routers #1 Enabling Grids for E-sciencE**

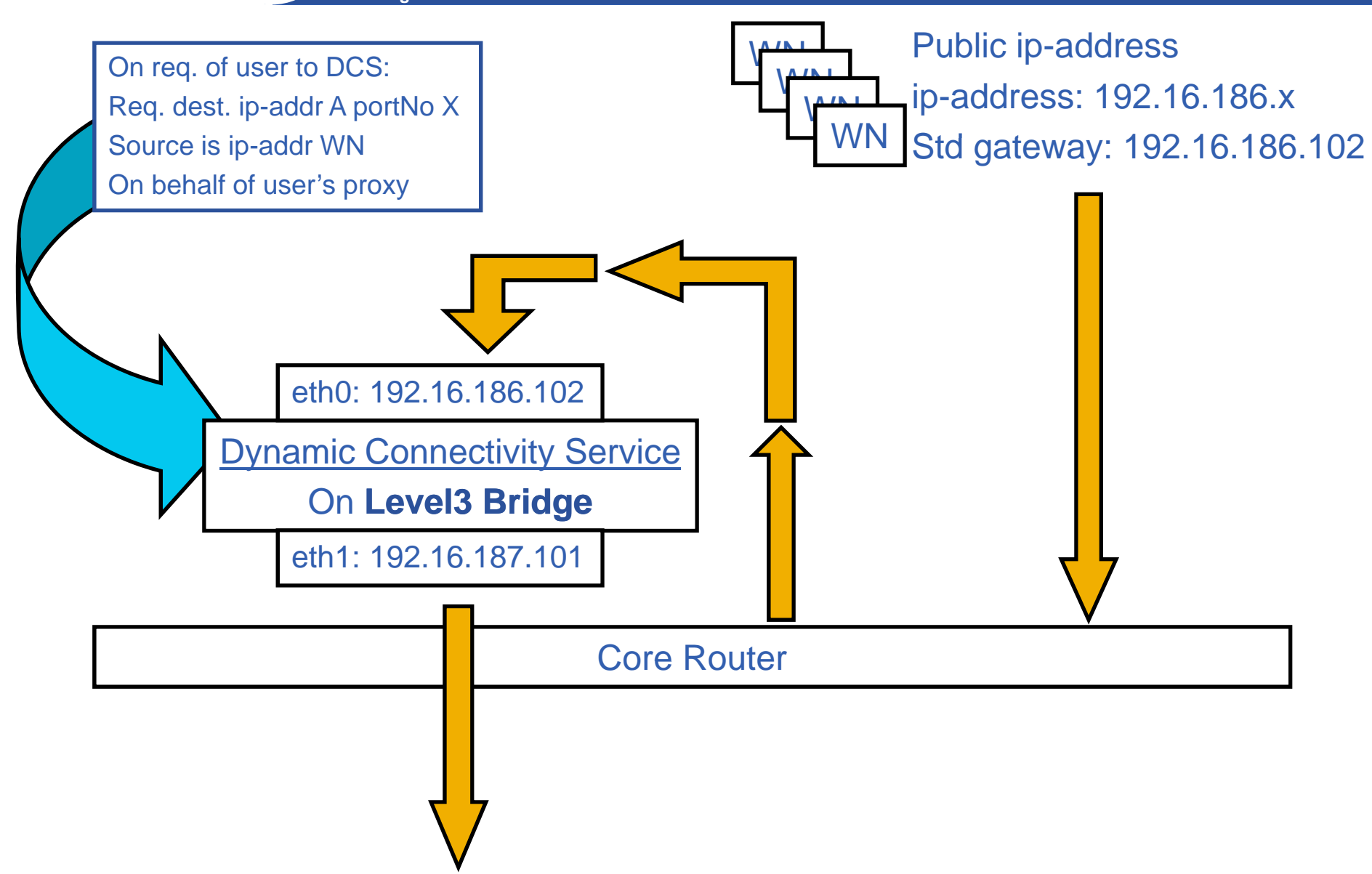

![](_page_9_Figure_0.jpeg)

INFSO-RI-508833

![](_page_10_Picture_0.jpeg)

**Sandboxing the network**

- $\bullet$  **When using Virtual Machines in your cluster as WNs:**
	- Separate the WNs in two subnets, divide by real and virtual WNs
		- Creates the ability to separate the physical WN and its virtual self(s) on a network basis
			- $\bullet$  *Example: use 10.x.x.x for the VMs and 192.168.x.x for the real hardware*  and never allow a VM to connect with the Physical hardware
		- Gains the ability to be very flexible within the virtual subnet without disturbing the physical hardware network even though they share the same wire

 On the fly VLANs (or narrowed subnets) per job (by control of the **Site Admin, not** the **user**)

- The ultimate sandboxing is to create a network sandbox
	- *Very narrow/small subnet, partitioning the VM subnet*
	- *Use VLANs*
- If a job needs only one CPU, then setup the network for one VM
- Г If a job needs multiple nodes (MPI) then broaden the VLAN to be include the requested amount of VMs (equal to CPU)
- • **When using a DCS between the core firewall it can realize firewall rulesets per On the Fly subnet instead of per node On-the-Fly**

![](_page_11_Picture_0.jpeg)

### **The Virtual Idea…**

**Enabling Grids for E-sciencE**

![](_page_11_Figure_3.jpeg)

![](_page_12_Picture_0.jpeg)

- $\bullet$  **Past (Current pre-prototype implementation Feb 2005):**
	- No AuthN and AuthZ security elements
	- Only portnumber requests
	- Based on iptables
- $\bullet$  **Present**
	- Currently no manpower to work on this
- $\bullet$  **Future**
	- AuthN & AuthZ
	- Fine & coarse grained connectivity policy description
	- Implementation of all the Virtual Machine ideas concerning the network utilizations